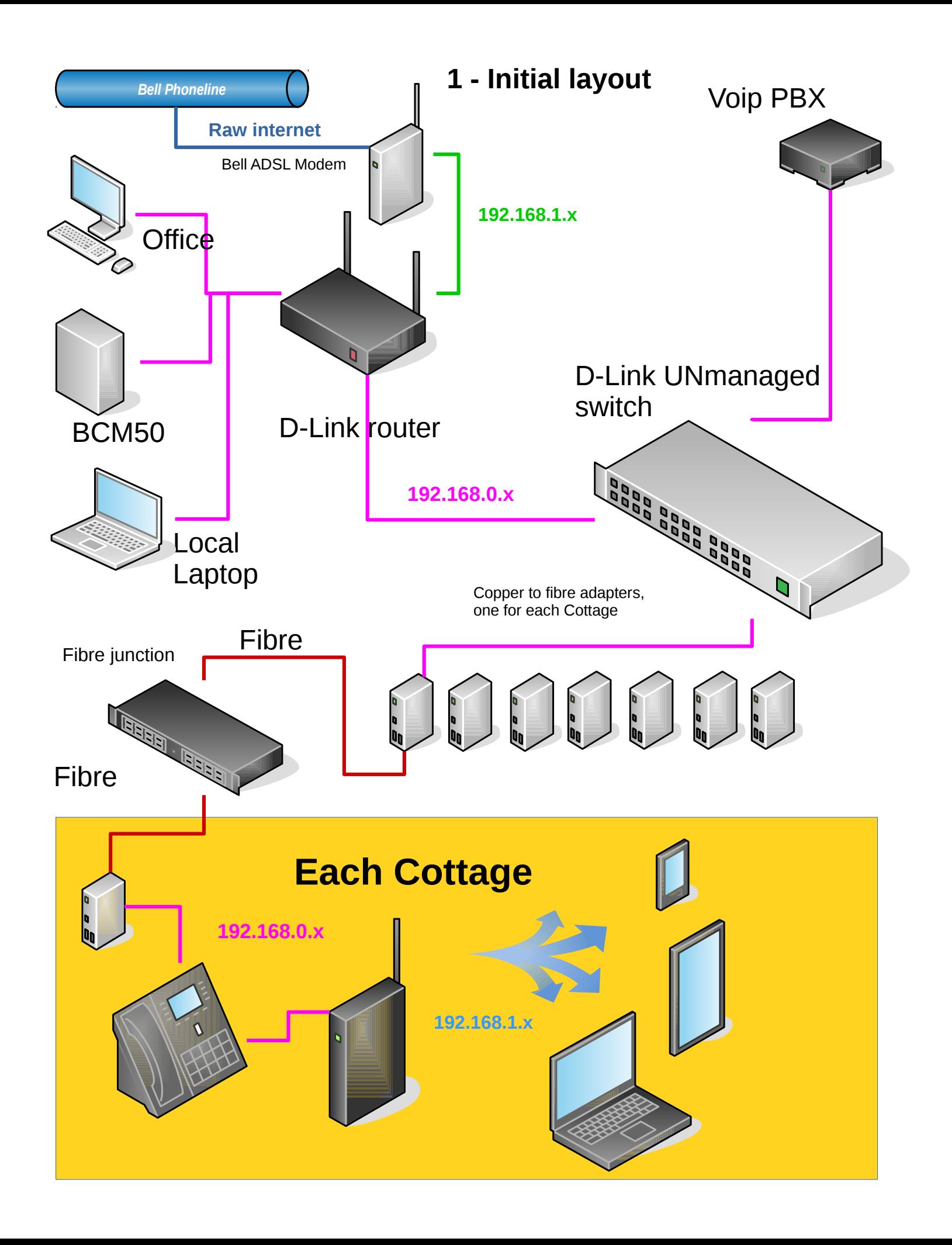

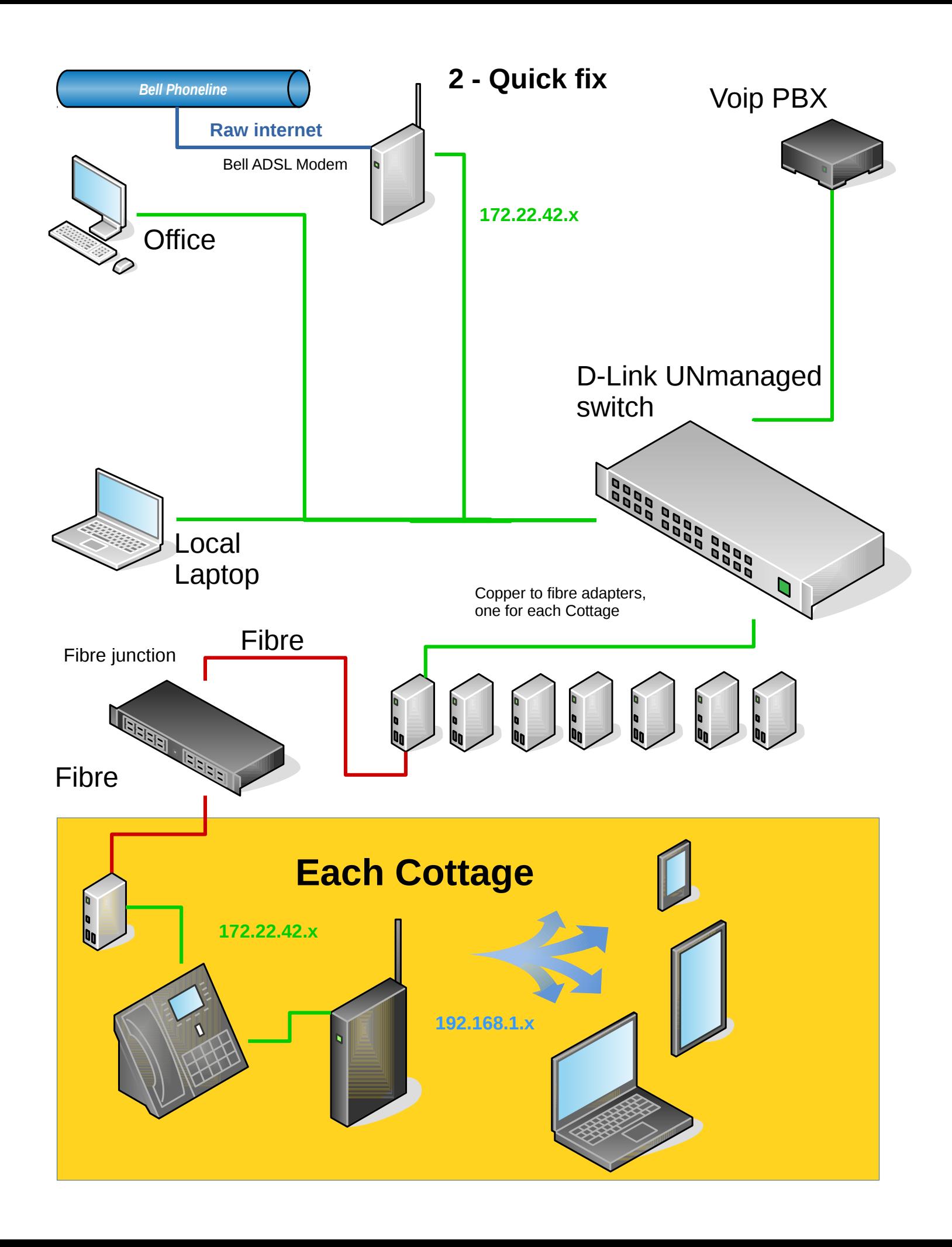

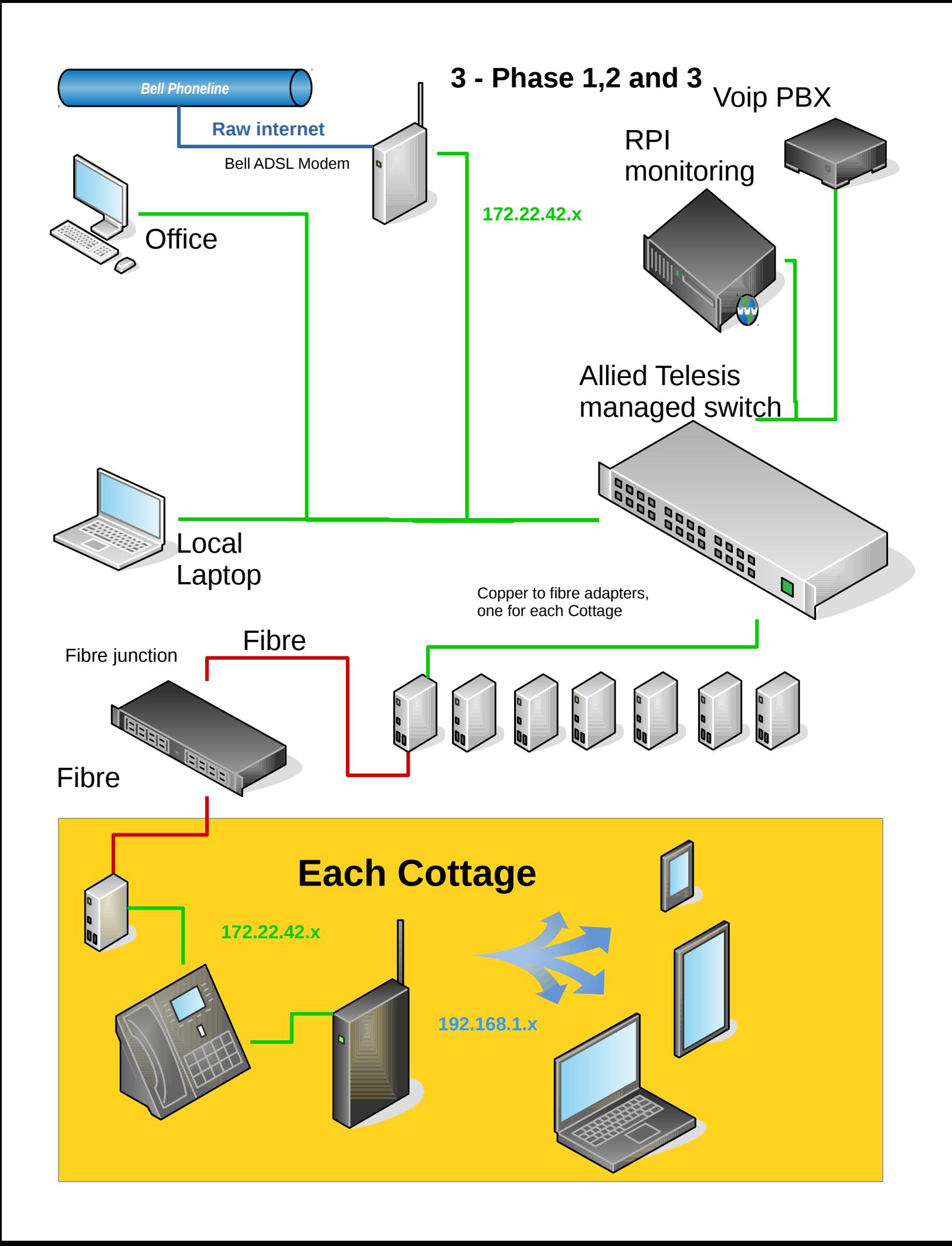

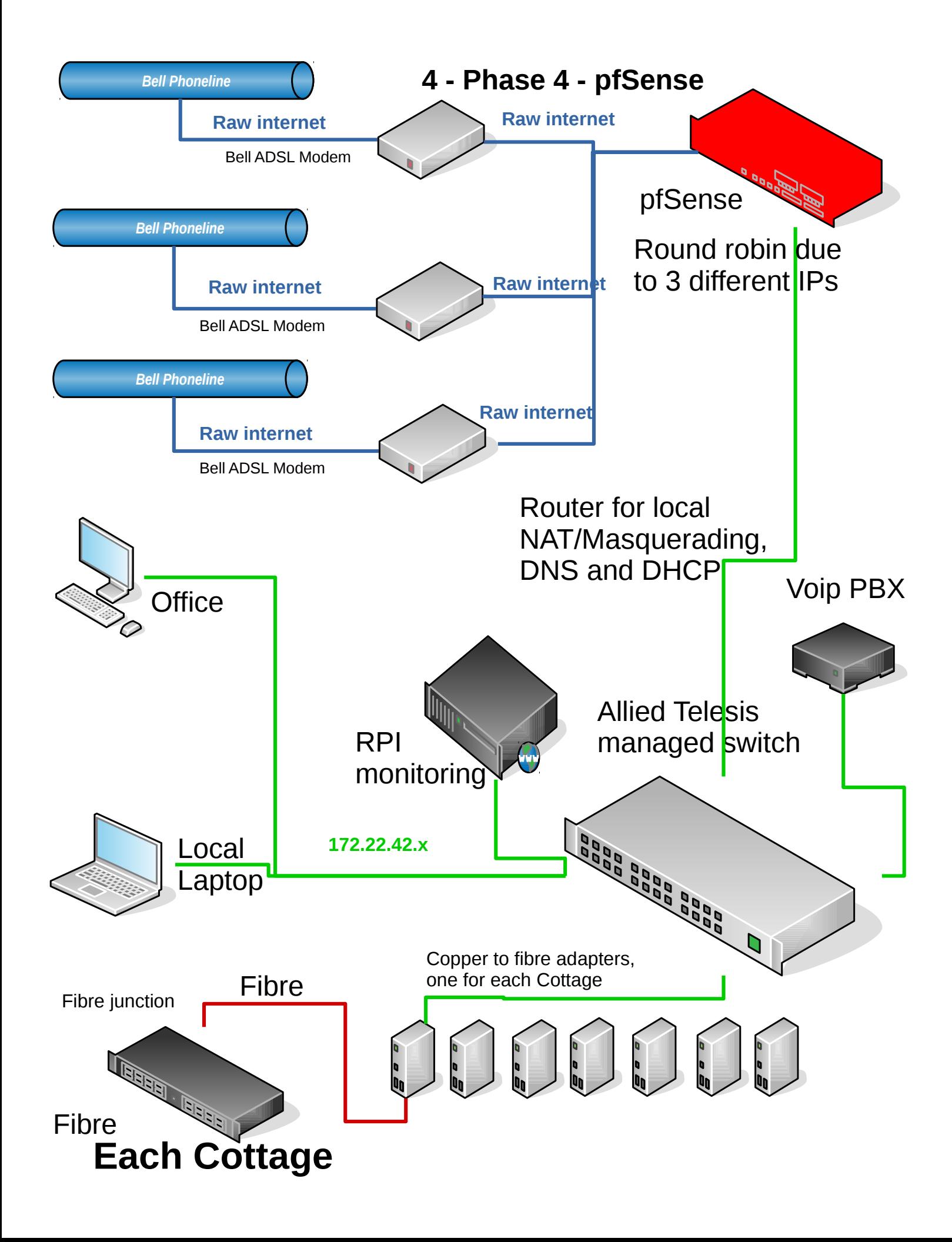

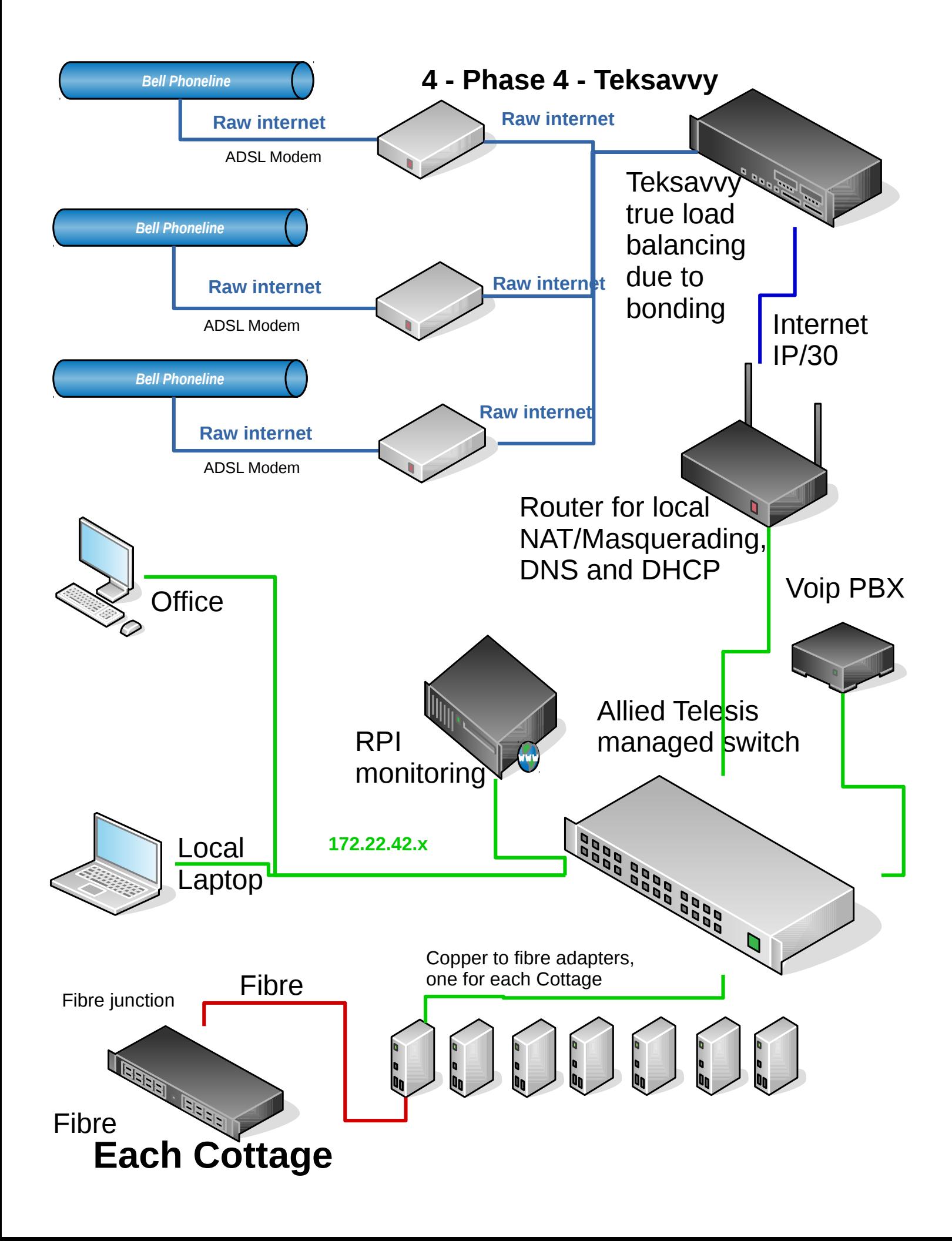

## **Frontenac Shores internet usage**

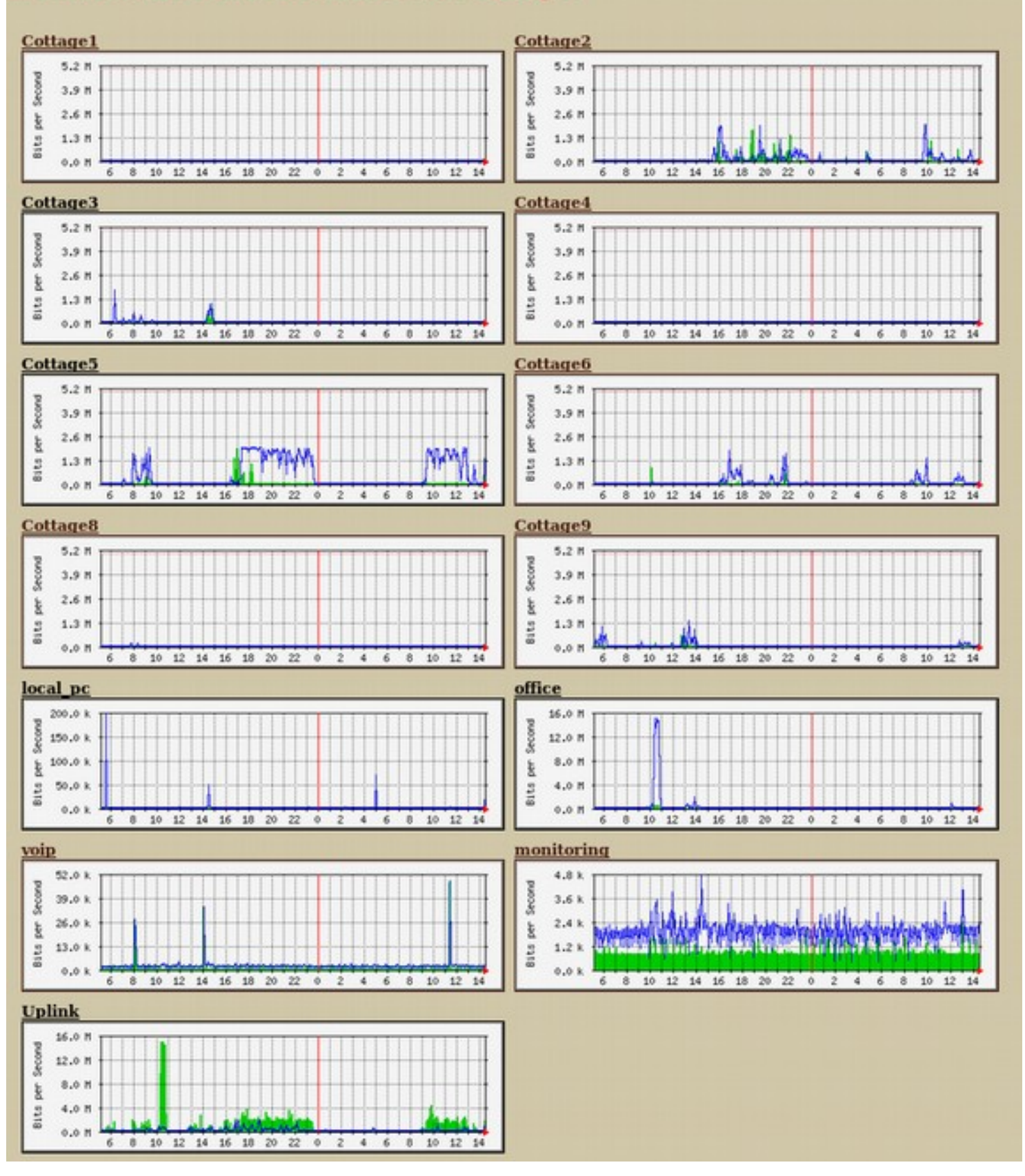

With help of this the internet usage can be seen clearly.

# **Uplink**

atswitch in frontenac shores System: Maintainer: Description: Uplink ethernetCsmacd (6) ifType: ifName: port24 Max Speed: 100.0 Mbits/s Ip: No lp (No DNS name)

The statistics were last updated Saturday, 13 January 2018 at 14:30. at which time 'atswitch' had been up for 163 days, 22:27:24.

#### 'Daily' Graph (5 Minute Average)

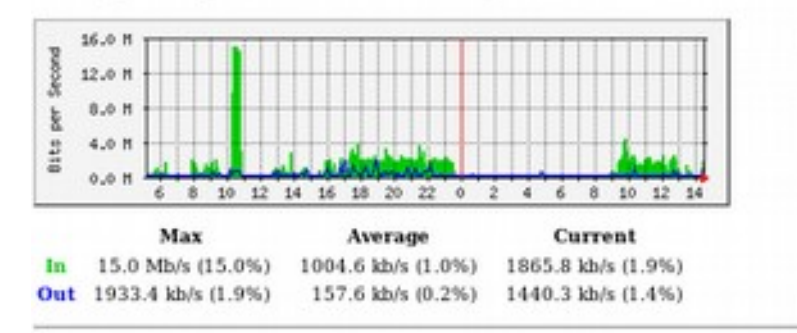

### 'Weekly' Graph (30 Minute Average)

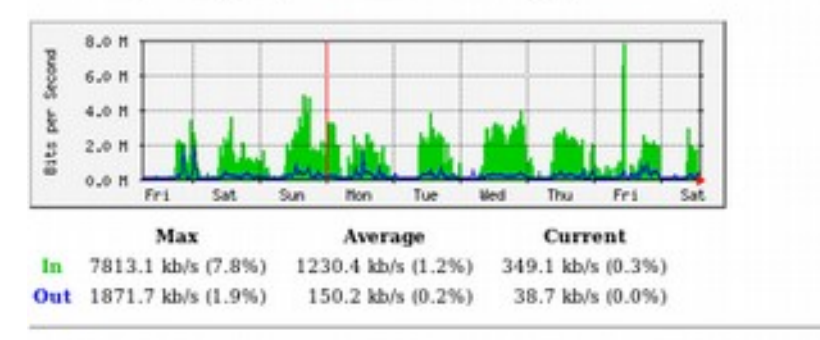

## 'Monthly' Graph (2 Hour Average)

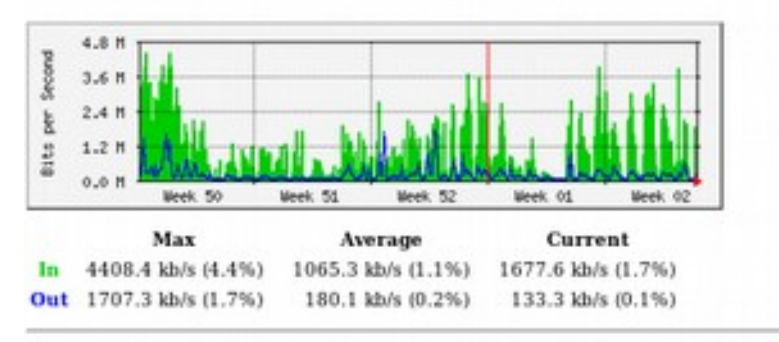

### 'Yearly' Graph (1 Day Average)

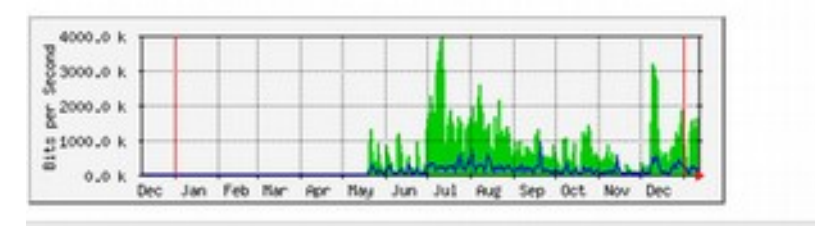

And for a little history you can click on any graph and see up to a year of past activity.

# A simple page to control internet connectivity

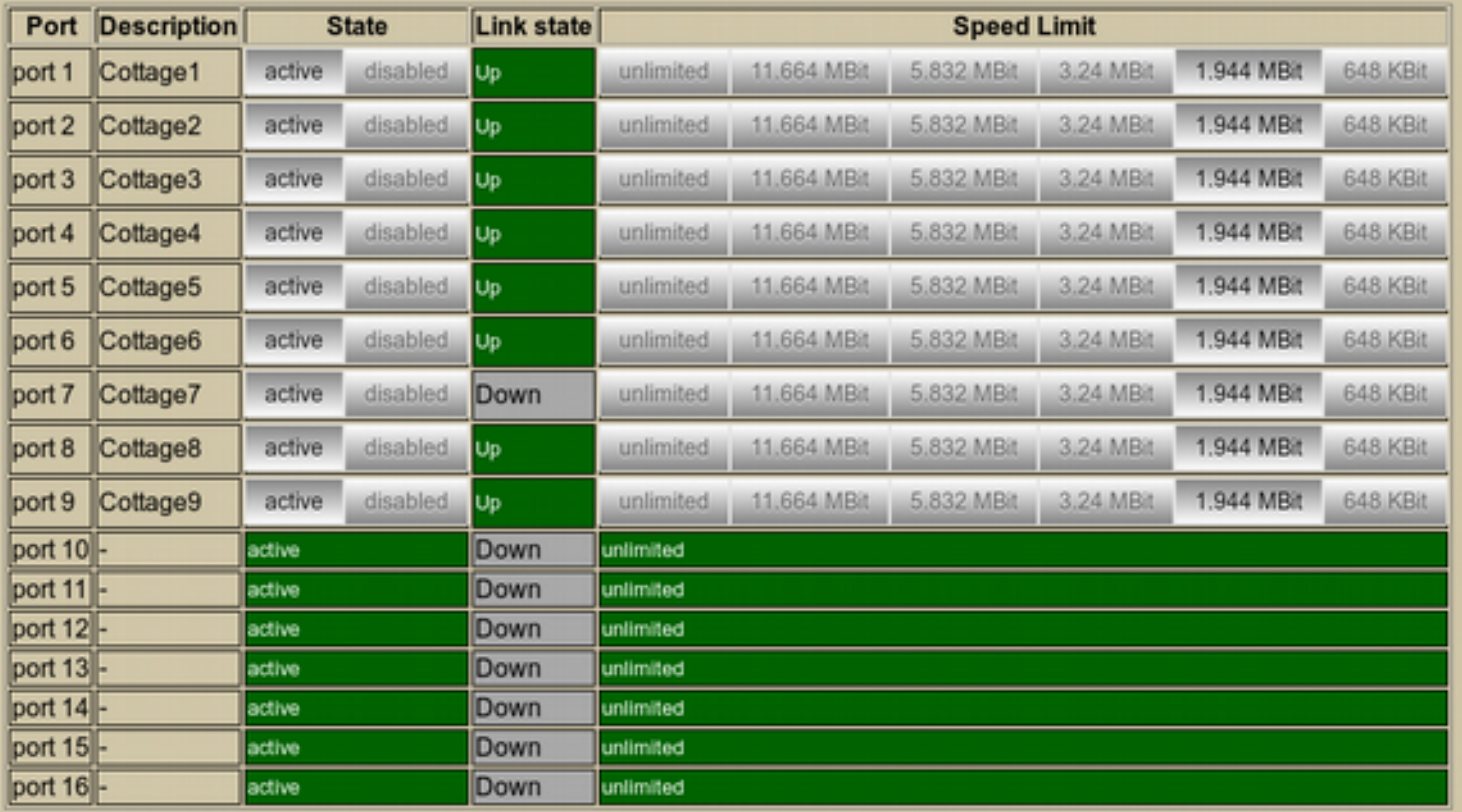

undo all changes since last refresh : reset

You can change the "Description" and speed options of the ports here

This is another Techwiz creation

## Control page to throttle any individual cottage.

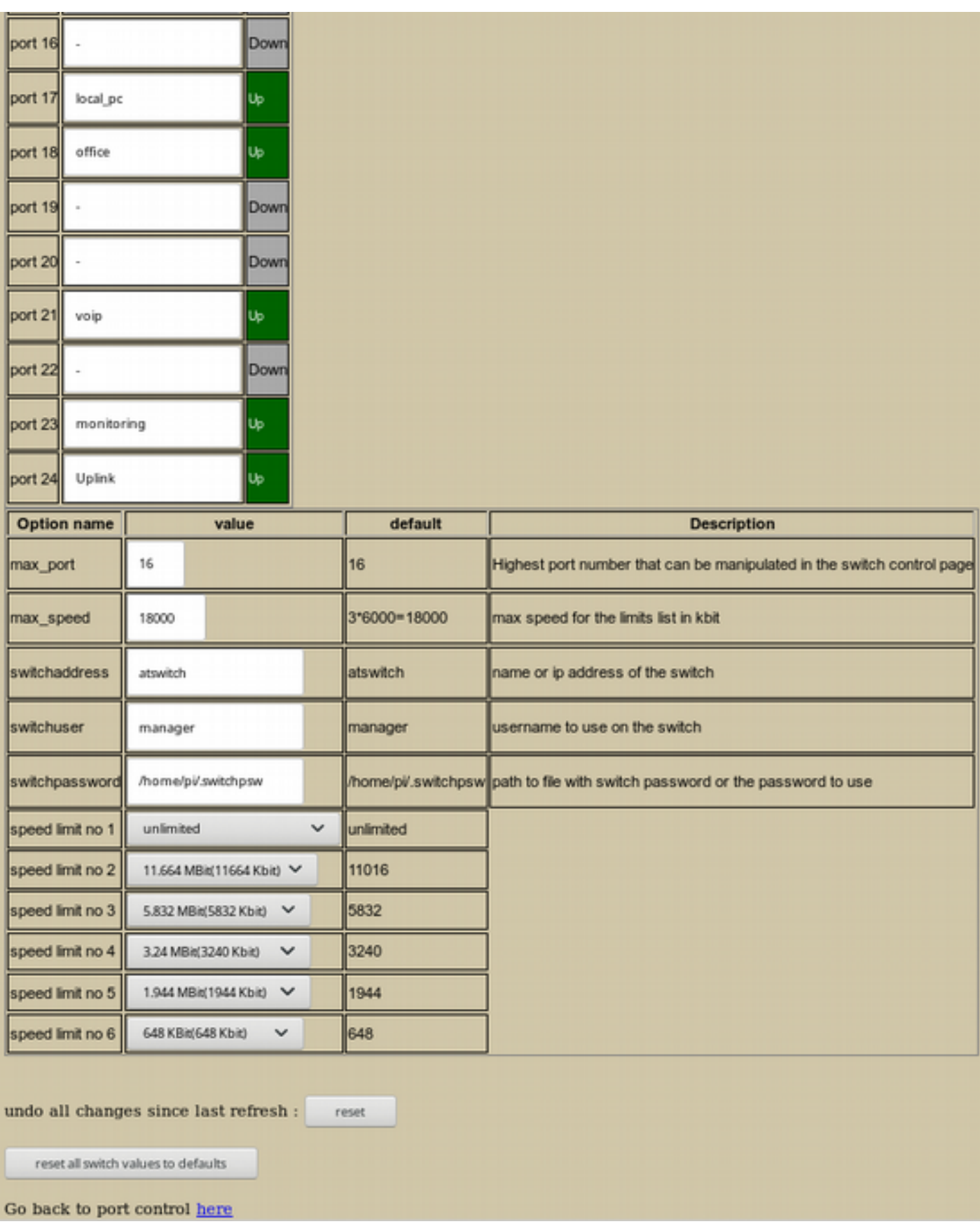

Config page for the switch. Possible to change name of the ports and the speed limits available on the control page.